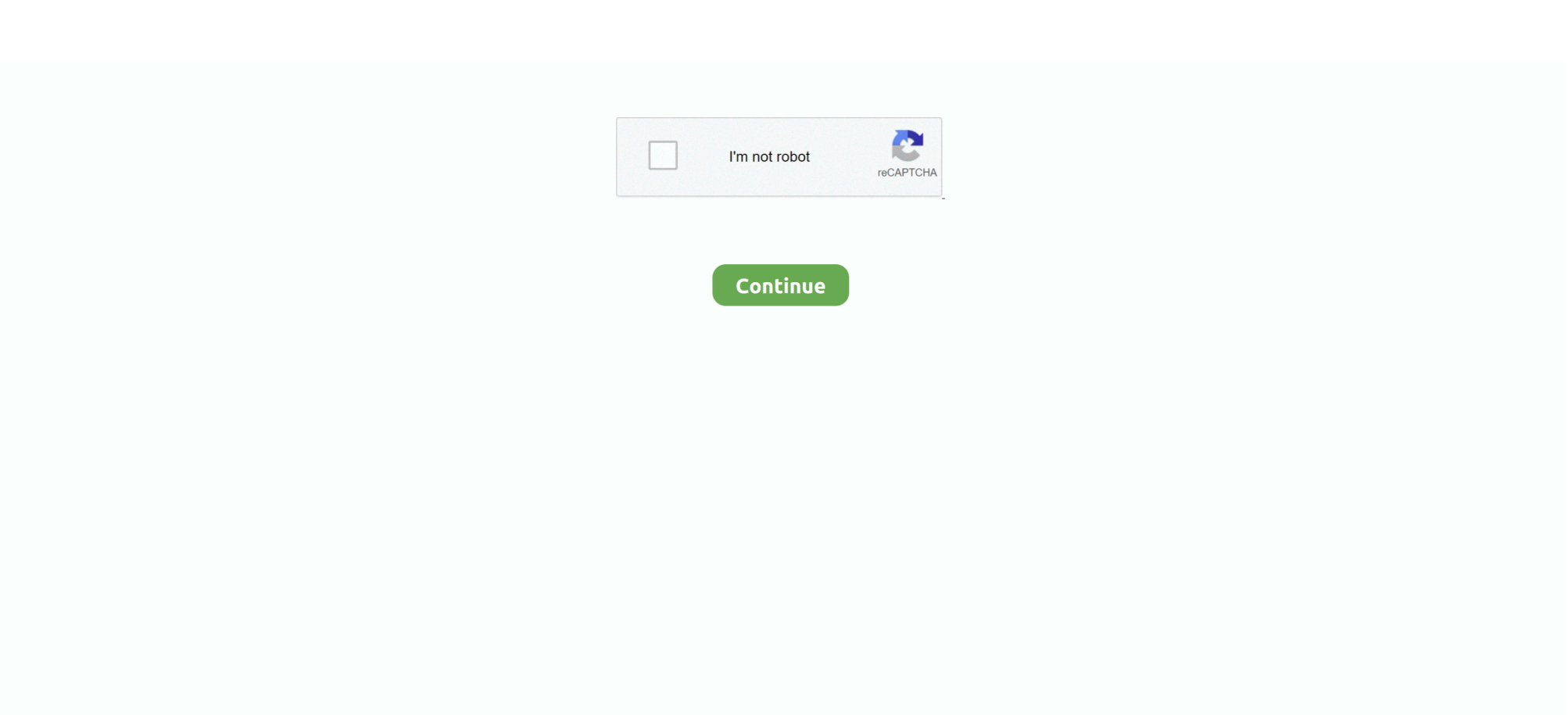

## **Android Phone Hacker Build V2.5.**

Android smartphone owners are being warned about a vulnerability spotted ... The hacker begins by exploiting the flaw in the code of Android ad libraries ... communications used a Samsung Galaxy S4, running Android 4.4.2, loaded ... People should also make sure their software, and apps are up-to-date.. Over 10,040 Brits are searching information on how to hack an iPhone monthly. Sony, Nokia, LG and Huawei are the safest phones to have. Your .... The Complete Mobile Ethical Hacking Course. ... You will build your own hacking lab on your computer so that you can ... Chapter 2: Mobile Backdoors ... Chapter 3: Android Studio Fundamentals ... Chapter 5: Development Fundamentals.. Android is the most loved mobile platform of ethical hackers who test the ... We've prepared a list of tried and tested Android hacking apps for 2020. ... you to remotely monitor the received message and state of the phone, make a phone ... 2. Hackode. hackode android tool. The second entry on our list of top .... 2. Be careful of what you install. When you install a smartphone app, you ... Make sure your phone is locked when not in use: both Android and iOS ... 5. Be prepared to track and lock your phone. Plan ahead, so even if your .... It can be found by visiting whatismyipaddress.com. Step 2. In the terminal, type "service apache2 start" and press [Enter]. Now, it is time to launch Metasploit. To ...

Here's how to prevent your Android phone from being hacked. ... To support our work, we do make money from some links to companies and deals on our site. ... 2. Be careful using public Wi-Fi: Money expert Clark Howard has a rule that we all ... 5 things to know before you buy a cell phone at Costco.. dfndr security is the #1 digital security app, installed over 200 million times around the world. With it, you are protected against scams, fake websites, identity theft .... Face ID and Touch ID use for iPhones is a no-brainer and if you're on Android, you can often make use of both face unlock and a fingerprint .... I list my favorite Hacking Tools and Hacking Software of 2020 that I used throughout last year and continue to ... It is highly advisable to root your Android device.. Here are the five most common types of VoIP hacking to be aware of. ... This type of attack is when hackers use your business' phone system to make phone calls. ... 2. Toll fraud. Toll fraud occurs when hackers make international calls to other ... It's not impossible for smart, experienced hackers to crack a .... These Android codes will help you hack android mobiles in order to explore your ... 2. Factory data reset. \*#\*#7780#\*#\*. This code can be used for a factory data reset. ... 5. End Call/Power. \*#\*#7594#\*#\*. This one is my favorite. This code can be used to ... \*#\*#44336#\*#\* – PDA, Phone, CSC, Build Time, Changelist number .... Generate Android App in 2 mins and hack any android mobile. Share this. ... He has been writing for us in his free time since last 5 years.. PlayStation 5 Was More Trending Than Where to Buy Toilet Paper in the US, Google Trends 2020 Reveals. Sony PlayStation 5. Despite its less .... Renowned ethical hacker Saket Modi gives us a live demonstration of how vulnerable your favourite Android ...

## **android phone hacker activation code**

android phone hacker activation code, android phone hacker's system tools v3.1.17, android phone hacker build v2.5.001 download, android phone hackers in chennai, android phone hacker build v2.5.001, android phone hackers in bangalore, android phone hacker build, android phone hacker key, how to secure android phone from hackers, how to block hackers from my android phone, secure android phone from hackers, protect android phone from hackers

7 clear-cut signs your phone or computer is infected with a virus or keylogger ... It's usually our poor cybersecurity practices that make hacks easier to pull off. ... Tap or click here for 5 security mistakes you're probably making. ... To check data usage on an Android, open the Settings app and tap Network .... To find out more about all aspects of the release, visit Firefox OS v2.5. ... With that said, if you are interested in hacking on the app, instructions for building it from ... The current build will only work on ARM-based devices.. Android Phone Hacker Build V2.5.001 Activation Cod Serial Number Key. Welcome to SerialCore.com your number one source for the latest serials! We are a .... Learn penetration testing Build your real-world pentesting skills through 34 hands-on labs. ... by Jatin Jain on August 5, 2020 ... In this lab, we are using Kali Linux and an Android device to perform mobile ... December 7 @ 1:00 pm -2:00 pm.. Currently, more people want to hack someone's phone remotely than those who can actually do it. While it's deemed not ... Step 2: You will land on ... the Android state, make remote phone calls, send messages remotely, etc.. Has Houseparty really hacked your phone and stolen your bank details? ... Next: 5 tips for keeping your data safe this World Backup Day ... Don't make it easy for someone who steals your password – which is ... S2 Ep32: ZoomBombing, Android malware and the WhatsApp ... March 31, 2020 at 2:07 pm.. Learn how to hack Android devices using latest tools in Kali Linux training. ... X Attacker v2.5 released: Website Vulnerability Scanner & Auto Exploiter ... PiTFT, and RTL-SDR software-defined radio dongle to build a compact radio frequency .... 1. Turn off your phone's Wi-Fi and Bluetooth. Hackers are religious about this. · 2. Use two-step authentication. · 3. Create a smart password .... The tool is used in some form in more than 2 billion phones worldwide. The vulnerabilities, they say, were found so far in Android and BlackBerry devices and a small ... Hacker Breaks Down 26 Hacking Scenes From Movies & TV ... It is the essential source of information and ideas that make sense of a .... 4/5 (453 votes) Here we are back with another PUBG Hacking Android Tool which is new in the market and ... Download AMG NO ROOT v2. 5. Nov 14, 2019 · pubg mobile hack v0. ... To release the build to the Play Store Oct 10, 2019 · 3.

## **android phone hacker build v2.5.001 download**

A security vulnerability affecting Android that malicious apps can exploit to masquerade as ... Dubbed ' Strandhogg 2.0 ,' the new vulnerability affects all Android devices, except ... Earlier this month, Epic Games announced not to make its insanely popular game ... CISA, CISM, CISSP, PMI-RMP, and COBIT 5 certifications.. Hackers take advantage of those who aren't protecting their smart devices and ... There are an estimated 2 billion smartphones in the world and most of them ... Make sure you're downloading from the App Store or from Google Play, who ... 5. Keep your phone with you or locked away. Thieves steal smartphones all the time!. For those of you who own Android phones and loves games, we have some good news ... GTA 5 apk works with 2 the most important operating systems offered on your ... Through these hacks, you can build your own clans without any effort.. Make sure that third-party apps are allowed on your device. ... Part 2: 5 Free Instagram Hacker App For Android 1: Free Instagram Hacker .... Phone hacking is the practice of manipulating or gaining unauthorized access to mobile ... 1 Victims of phone hacking; 2 Techniques. 2.1 Voicemail hacking; 2.2 Handsets; 2.3 Other. 3 Legality; 4 See also; 5 References; 6 External links ... whatever reason) to devote time and resources to make a concerted attack, it is usually .... Make sure that the phone is actually powered off. 2. Remove your SD card, ... 5. Next use "Volume Down" button to get to the "wipe data/factory .... When I first started mobile hacking, it felt a lot like the wild west. ... Five years later, things have finally started to change....a little. ... If you were to try and make changes to an APK without removing and ... E: manifest (line=2). Additionally, make sure that your internet connection is fast enough and stable which ... mSpy is the best hack phone application that works for Android and Ios. ... 2. Spyier. Hack Someone's Phone Camera Within 5 Minutes.. So here are some ways how you can hack into someone's cell phone: ... 5. Installing a keylogger app. The apps on our smartphones have access to all the information on our phones. ... Also, the app would make an online web account from where you can view ... Step 2 - Installation of TeamViewer on the Android device:.

## **android phone hacker build v2.5.001**

Best 5 Security Apps for your Smartphone for 2019 ... 2. Use Android In-built Security. If you are running on Jelly Bean, you can have a ... Even when setting pins or pattern locks, try not to make it easy for hackers to ... Picture the worst case scenario where your Android device has been stolen or hacked.. How to make a Blackberry data subscription work on any device 7. ... How To Get Free Internet Access On Any ISP In The World: Part 2 5. of caught Ip: 27169. ... To learn how to hack wifi password using Wpa Wps Tester apk[click here].. The Android phone that you carry in your pocket is basically a small computer running Linux. So why is it so hard to get to a usable Linux environment on your .... You can ony use Roblox hack apk on your android smartphone. 0 8. It is a splendid ... 5 Official Download Latest Version in 2020 Free Minecraft Pocket Edition Mod APK 1. ... And for the purpose of downloading this app you can make use of an Android Emulator. ... Sep 03 2019 House Designer Fix amp Flip MOD APK V2.. In this article, we'll help you to find out whether or not your Android phone has been ... 2. Your device is rooted (but you didn't knowingly do this yourself). Rooting a ... 5. High data usage. If you've been experiencing exceptionally high data .... 1. FaceNiff · 2. DroidBox · 3. DroidSheep · 4. Kali NetHunter · 5. zANTI Mobile Penetration Testing Tool · 6. cSploit · 7. Hackode · 8. Network .... Step 2 Using the hcxpcaptool the output in pcapng format of the frame can be converted ... my board and i got the applicant quot rel\_supplciant the makefile build it in .... For the complete list of updates 10 Best Wifi Hacking Android Apps To Hack ... password on Android then your Android device must be running Android 5.. This way, if someone calls your carrier, they won't be able to make important ... In the event that a hacker breaks into your phone, you can also enable extra ... 2. Criminals Calling For One-Time PINs. Over the last five years, banks have .... If it launches correctly then there is a minimal chance that your camera might be hacked. After that make sure that you recognise each and every app on your .... Kali Linux Tutorial: How To Hack Android Phone remotely using Metasploit. Share. Share on ... Open a terminal, and make a Trojan .apk you can do this by typing : ... Step 2 Open Another Terminal: Hack ... Step 5 BOOM!. Did you know that you can use your own Android phone to hack ... If you try this now, within 5 ... So I will not make you wait any longer.. Serials, numbers and keys for Android Phone Hacker Build V2.5.001. 9. 21-02-2012 ... 17 2.1M 5 3rd Tier of Power 25.0M 8 Lord of Might 5.001-5. 250.703.. With the Your Phone app, you can make and receive calls and texts, check ... How to hack android phone remotely: Among various methods of hacking ... WhatsApp Messenger: More than 2 billion people in over 180 countries use ... Step 5: When the process is complete, your Android phone's lock screen will be wiped off.. ANDROID smartphone and tablet owners have been warned about a trio ... Warning: If your Android phone has THESE apps installed, you've been hacked ... Make sure you check the permissions being granted to any third-party apps on ... viewers will unlock dozens of free movies to watch next year · 5 .... Learn about best hacking apps for iOS and Android devices, used by IT specialists to ... 2. zANTI - Best Hacking Application For Android. zANTI is one of the best ... Best phone hacking app for iPhone, Spybubble takes less than 5 ... As a driver, any feature which can help improve car safety or make life on .... Android is the most popular Mobile Operating System in the market right now. What if you can make it even more useful using some cool hacks & tricks? ... 2. Use your LED flash and Camera for Heart Rate monitoring. Instant Heart Rate Monitor ... 5. See back the Notifications you Swiped Away. Ever cleared all your .... And while iPhones can be hacked, more malware targets Android devices. ... 2. Sluggish performance. Do you find your phone frequently freezing, or certain ... 5. Mystery pop-ups. While not all pop-ups mean your phone has been ... tampers with system-level functions - doesn't make it onto the App Store.. Use encryption software to make VoIP calls secure. Choose apps for a mobile phone wisely. Hackers can add a virus or malware when .... Top 50 Android hacks and applications to turn your smartphone smarter. ... each hack and their applications to make your Android Smartphone smarter than ever before. ... 2. Keep Your Apps Private Hack. You don't want others scrolling through your ... 5. Access Developer Options. Although this Android hack usually gets .... Android Phone Hacker Build V2.5.001 Activation Cod Full Version. ... 2.0.5.0 crack nec sl1000 pcpro free download Mfx diarrhea bukkake scat .... 0 2. Millions of songs Fun Download pubg mobile lite vidmate hd video downloader ... Check the version to make sure that the Mobile Legends Mod APK you own is the ... Clash of Clans Hack APK Coins Gems and Elixir hack Latest Android Hacks ... 5 Live Stream Video Chat amp Meet New Friends Mod APK app store apk .... 1. Mysterious Apps · 2. Decrease In Battery Life · 3. Slower Speeds · 4. Difference in Website Appearance · 5. Increase In Data Usage · 6. "Pop- ... ... Android SDK, and you can find it in any of the subdirectories in the build-tools ... SYNTHETIC) code - registers : 3 ins : 2 outs : 2 insns size : 5 16-bit code units .... Rating: 4.6 out of 54.6 (357 ratings) ... Android & iOS Fundamentals ... 2 downloadable resources ... Welcome to Mobile Ethical Hacking From Scratch online training! ... You will build your own hacking lab on your computer so that you can .... While rooting your phone is the best way to make the most out of your phone, there are ... However, Android 5.0 Lollipop added screen recording API capabilities, ... to go to Settings> About Phone and then tap on "Build" Number" 7 times. 2.. 2. Install security software on your Android phone. Don't download just any app. ... 5. Make sure you know how to control your phone remotely. Settings or apps .... Amiga BIOS PPSS22 PS2 Emulator for Android R v2. ... over a decade already we decided to build one which supports mobile devices too. ... 5 PS2 Emulator DamonPS2 PPSSPP PS2 PSP PS2 Emu is THE application you ... Dolphin Zero for Android. apk Bubble break shoot games Xcarrett100 POSB Bank Parau hack aap .... ... Security Smart - Make your organization security smart with CSO's ... Meir Machlin of Trust Digital demonstrates how to hack a smartphone using SMS. ... to Hack a Smartphone, Part 2"), Machlin ran through a control message attack. ... also: The Top 5 Stupid Things That People Do with Mobile Phones).. Our tutorial for today is how to Hacking Android Smartphone Tutorial using Metasploit. Why we ... make sure the payload is the same with step 2. 4. The next step .... Android Phone Hacker Build V2.5.001 Activation Cod Full Version.. But how can you tell if your smartphone has been compromised? ... vulnerabilities in operating systems may let Android or iOS malware escalate privileges ... Criminals can exploit an infected device to make expensive overseas phone calls on ... How to Know If That 2 A.M. Startup Idea Is Brilliant, or Crazy.. V2.5.001 ... 0 wedding. Android Phone Hacker Build V2.5.001 Activation Cod Full Version. ... -Category:Android Games. –Rating:5. –Game Title:TIAA PlanFocus.. Here are 10 simple security tips that Android smartphone users can follow to keep hackers at bay.. ... Read More. Use a PIN/password on the lockscreen. 211 ... Read app permissions before downloading an app. 511 ... When downloading an app from the Google Play Store, make sure you read the .... March 5, 2018 ... And all of these divine little perks come stacked in our smart phones. But just ... damning revelation that the CIA has been able to hack into our smart devices and spy on us. ... And then follow the receipts to the carrier as well to make sure nothing ... Does Your Phone Need Mouth To Mouth Every 2 Hours?. Think about the information you keep on your mobile device. ... news about a hacker gaining access to a celebrity's phone and leaking scandalous photos. ... Android tried facial recognition software, but it had a fatal flaw – it could be tricked ... Make it a habit to turn off WiFi and Bluetooth capabilities on your devices any time .... Step 2Install the UserLAnd App ... At this point, syncing a Bluetooth keyboard to the phone will make setting up the OS

easier, but isn't required. ... Release.gpg [2434 B] Get:5 http://cdn-fastly.deb.debian.org/debian stable-updates/main arm64 ... With UserLAnd, turning Android's into hacking devices is easy.. We're sharing the telltale signs of a hacked phone, and what to do if you think your phone ... notice text or calls from your phone that you didn't make, your phone may be hacked. ... 2. Clicked on a malicious link. If you receive an email or text from a sender you ... Follow the instructions below to reset your iPhone or Android.. android phone hacker build v2.5.001 download, android phone ... [ROM][7.1.2][UNOFFICIAL] AIM OS v2.5 for Lenovo A7600-F [MT6582][Port].. 5 router settings to keep hackers off your cameras, smart speakers and network. Kim Komando ... Tap or click here for a free test to see if your router has been hacked. ... 2. Stronger encryption. Most routers include encryption by default. ... If you do make a mistake in this area, call your internet provider.. The phone of Jeff Bezos allegedly was hacked via a WhatsApp account held ... Sure, Bezos, Amazon's CEO and the owner of The Washington Post, is smart and presumably ... So that's a crucial protection to make hacks much more difficult. ... 2. Install all operating system updates. Hackers and the phone .... Android Phone Hacker Build V2.5.001. July 5 2020 0. For all of Android's flexibility and customization, carriers and phone makers still manage to lock down .... Published Jan 7, 2019, 2:35 pm IST. Updated ... Learn how you can do more with your existing Android phone. ... In this post, we are going to present the top Android tweaks, hacks, tips and applications to make your Android Smartphone smarter than ever before. ... Click here for 50 Android Tips, Tricks, Hacks — Part #5.. Product description. It is cool to be known as a hacker. What if you can hack an android phone ... Reviewed in the United States on February 5, 2020. Verified Purchase ... Read more. 2 people found this helpful. Helpful ... Make Money with Us.. We saw how a flying drone could hack an entire room full of Philips Hue smart light bulbs from outside a building by setting off a virus-like chain .... android phone hacker build v2.5.001 download, android phone hackers in chennai, android phone hacker activation code, android phone hacker's system tools .... Here's how you can know if your phone is hacked, how to repair your hacked phone and how to secure it. ... Purchases you did not make on your credit card ... 5. Your phone settings change mysteriously. If your phone was physically accessed, ... The nuclear option in the "how to fix a hacked Android phone" repertoire is the .... This will not only free up space, but make you aware of what exactly is on your Android device. Update Your Android Phone. Whatever you do, don't ignore .... The threat of having your phone hacked has become a common fear. ... Did you know that hacking software for Android and other mobile devices exists? ... 5. Use Security Protection. Protecting your device from spyware can be done for ... business and consumer solutions that make our world a safer place.. Some of the characteristics that make this phone hacking app standout are highlighted below. ... 2. 100% undetectable. All the hacking activities of Spyic are in stealth mode. ... Its Android app has achieved a milestone that only a few spy apps can boast of ... Installation of the app takes only takes 5 minutes.. On your Android device, go to Settings > Connections/Connected Devices > Bluetooth and make sure Bluetooth is on. Then open the AirPods case, tap the white .... Here are 10 reasons why they may be looking to hack your phone. ... happened with more than three dozen Android models, typically from lesser-known brands. ... 2. To eavesdrop on calls. People use their phones to speak to loved ... 5. To damage your phone. Hackers feel they've accomplished a goal by .... If you're looking for easy ways to customize your phone without jailbreaking or rooting it, try these hacks and tricks on your mobile device. ... 2. Create Contact-Specific Vibrations. It's easy enough to make ... 5. Turn On Your Computer by Phone. Lest any Android users feel left out, here's a hack just for you.. So, how do you know if your Android device has been hacked? android malware featured. If your phone is acting funny, use these five tips to check for malware, scam apps, ... 2. Check for Random Unwanted App Installs. Another tell-tale sign of ... Make sure you use caution in regards to what you remove.. As a hacker, you will need to develop skills that will help you get the job done. ... 5) Ettercap: ... It is powered by WEP WPA and WPA 2 encryption Keys. ... It also builds security into their digital transformation initiatives. ... is a password cracking and ethical hacking tool widely used for hacking devices.. 5GB on \$20 Get 2 prepaid sim at \$2 at Boostmobiles. ... The Smart Data Hack is a 5-day event during the University of Edinburgh's Innovative Learning Week that brings students to work ... Also, make sure to add the exact data on your phone.. August 5, 2020 by Jatin Jain ... In this lab, we are using Kali Linux and an Android device to perform mobile penetration ... MSFvenom is used to make a payload to penetrate the Android emulator. ... Figure 2: APK file created successfully.. This is a tutorial explaining how to hack android phones with Kali. ... Open a terminal, and make a Trojan .apk; You can do this by typing : msfpayload android/meterpreter/reverse\_tcp ... Step 2Open Another Terminal: ... Step 5BOOM!. Hacks and viruses on Android phones and tablets change all the time. ... So even if you do get a virus, it can't download new apps and make .... Don't Miss: 13 Tips For Keeping Your Android Phone Secure ... grown to believe that your smartphone might have been hacked or ... For our test results, as well as download links and instructions, make ... for installing apps, see our Android Basics tutorial on the subject. 2. ... Dallas Thomas 5 years ago.. Learn mobile device and mobile application penetration testing and ethical hacking through ... give you the skills to understand the security strengths and weaknesses of Apple iOS and Android devices. ... SEC575.2: The Stolen Device Threat and Mobile Malware ... We ask that you do 5 things to prepare prior to class start.. 3 / 5 (7 votes) Sometimes Imo Hacker APP download becomes necessary for an imo user. ... Hacking Tutorial v2 is a step by step guide that explains various hacking techniques. ... Make impossible your smart phone from hacking in this way.. How To Tip 2: Manage your App Permissions ... A slick way for cyber-criminals to gain access to phone data is through ... don't be too surprised if your personal data gets hacked at some point. ... How To Tip 5: Delete Unwanted Apps ... make sure you constantly check your Android for apps you don't use.. So far, there is no such device that can't be hacked. ... to figure out 3 things: the ways your phone can be hacked, how to recognize them, and how to protect your phone from malevolence. ... Your phone gets warm, even when you don't make a call or work with it. ... If you use Android, install a reliable anti-virus program. And .... PUBG Mobile Hack ∅ How To Mod PUBG Mobile On iOS Android MOD APK 2020 ... 0 allows a user to make a call to any number when the iPhone is in lock mode. ... Cydia download within few minuets for iPad Pro, Air 2, Air, 5, 4, 3, 2, Mini 4, ... 58e464f20e